## **Regular Mesh Algorithms**

- **Many scientific applications involve the solution of partial differential** equations (PDEs)
- **Many algorithms for approximating the solution of PDEs rely on** forming a set of difference equations
	- $-$  Finite difference, finite elements, finite volume
- The exact form of the difference equations depends on the particular method&
	- From the point of view of parallel programming for these algorithms, the operations are the same

## **Conway's Game of Life**

- In this tutorial, we use Conway's Game of Life as a simple example to illustrate the program issues common to many codes that use regular meshes, such as PDE solvers
	- $-$  Allows us to concentrate on the MPI issues
- Game of Life is a cellular automaton
	- $-$  Described in 1970 Scientific American
	- Many interesting behaviors; see:
		- http://www.ibiblio.org/lifepatterns/october1970.html

## **Rules for Life**

- Matrix values  $A(i,j)$  initialized to 1 (live) or 0 (dead)
- In each iteration,  $A(i,j)$  is set to
	- $-1$  (live) if either
		- the sum of the values of its 8 neighbors is 3, or
		- the value was already 1 and the sum of its 8 neighbors is 2 or 3
	- $-$  0 (dead) otherwise

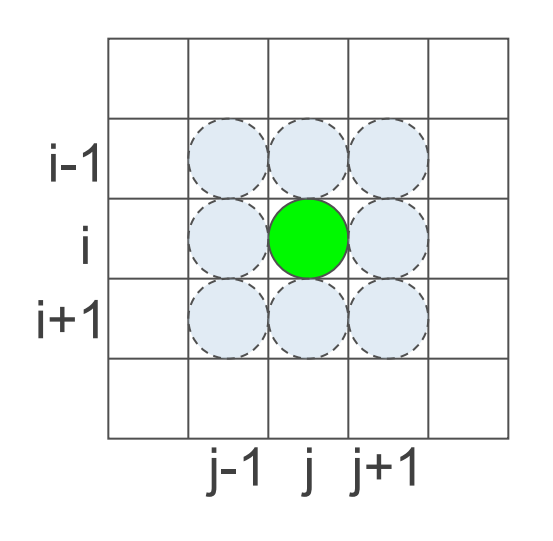

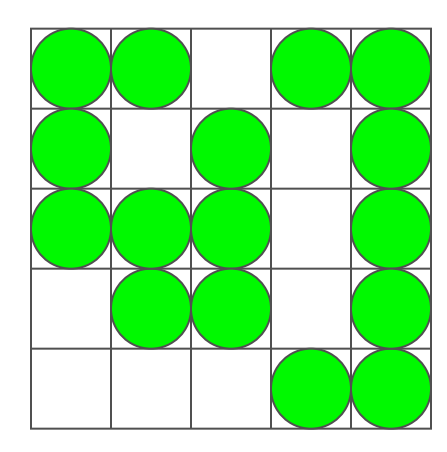

# **Implementing Life**

- For the non-parallel version, we:
	- $-$  Allocate a 2D matrix to hold state
		- Actually two matrices, and we will swap them between steps
	- $-$  Initialize the matrix
		- Force boundaries to be "dead"
		- Randomly generate states inside
	- $-$  At each time step:
		- Calculate each new cell state based on previous cell states (including neighbors)
		- Store new states in second matrix
		- Swap new and old matrices

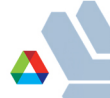

#### **Steps in Designing the Parallel Version**

- Start with the "global" array as the main object
	- $-$  Natural for output result we're computing
- Describe decomposition in terms of global array
- Describe communication of data, still in terms of the global array
- Define the "local" arrays and the communication between them by referring to the global array

### **Step 1: Description of Decomposition**

- By rows (1D or row-block)
	- Each process gets a group of adjacent rows
- Later we'll show a 2D decomposition

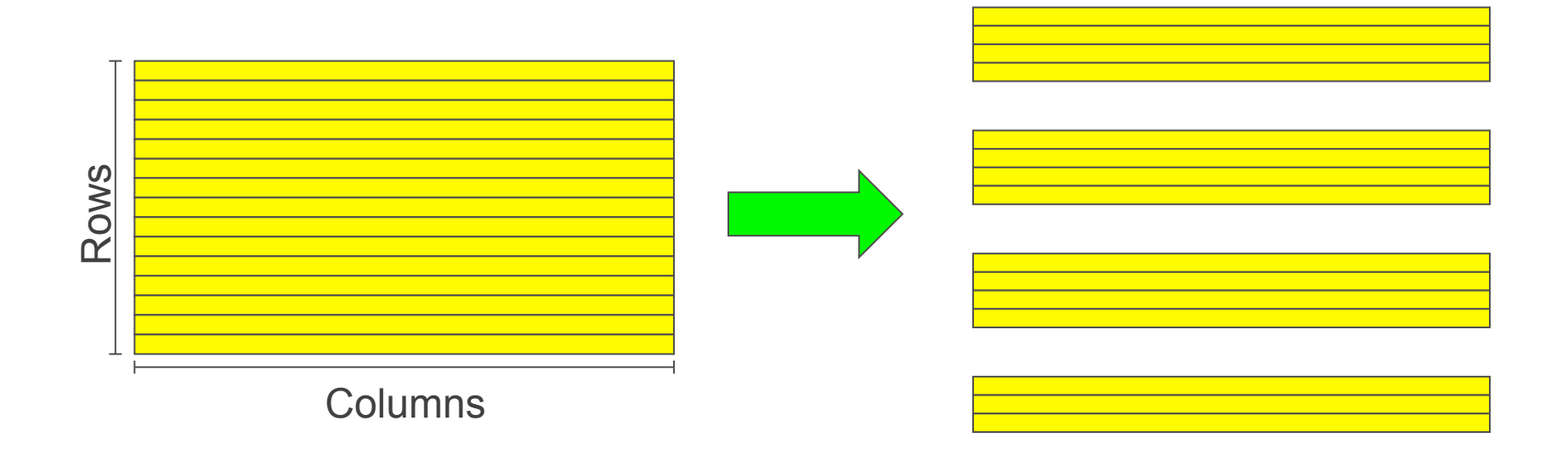

# **Step 2: Communication**

" "Stencil" requires read access to data from neighbor cells

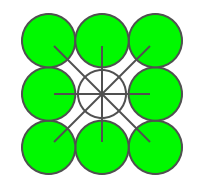

- We allocate extra space on each process to store neighbor cells
- Use send/recv or RMA to update prior to computation

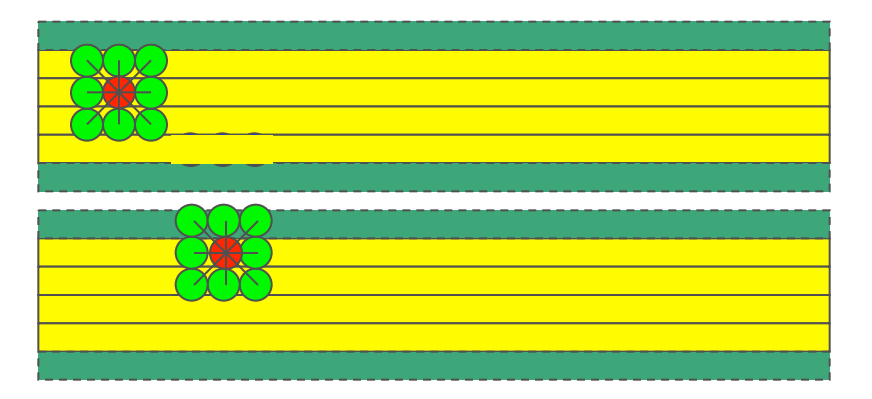

### **Step 3: Define the Local Arrays**

- **EXP** Correspondence between the local and global array
- " "Global" array is an abstraction; there is no one global array allocated anywhere
- Instead, we compute parts of it (the local arrays) on each process
- **Provide ways to output the global array by combining the values on** each process (parallel I/O!)

### **Boundary Regions**

- In order to calculate next state of cells in edge rows, need data from adjacent rows
- Need to communicate these regions at each step
	- First cut: use Isend and Irecv
	- $-$  Revisit with RMA later

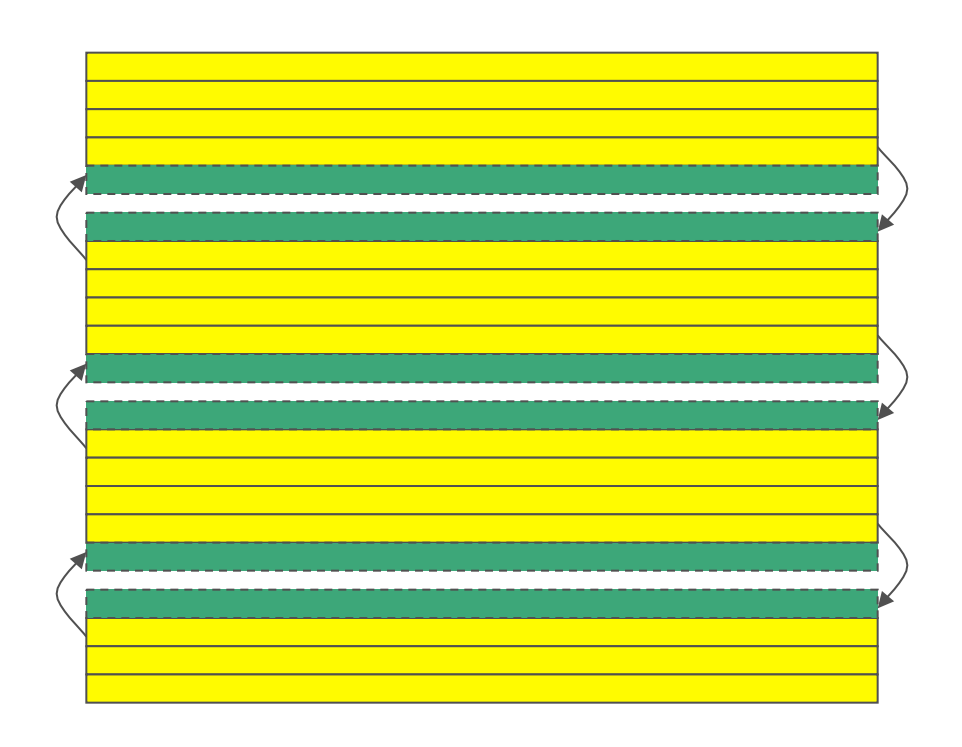

# **Life Point-to-Point Code Walkthrough**

- Points to observe in the code:
	- $-$  Handling of command-line arguments
	- Allocation of local arrays
	- $-$  Use of a routine to implement halo exchange
		- Hides details of exchange

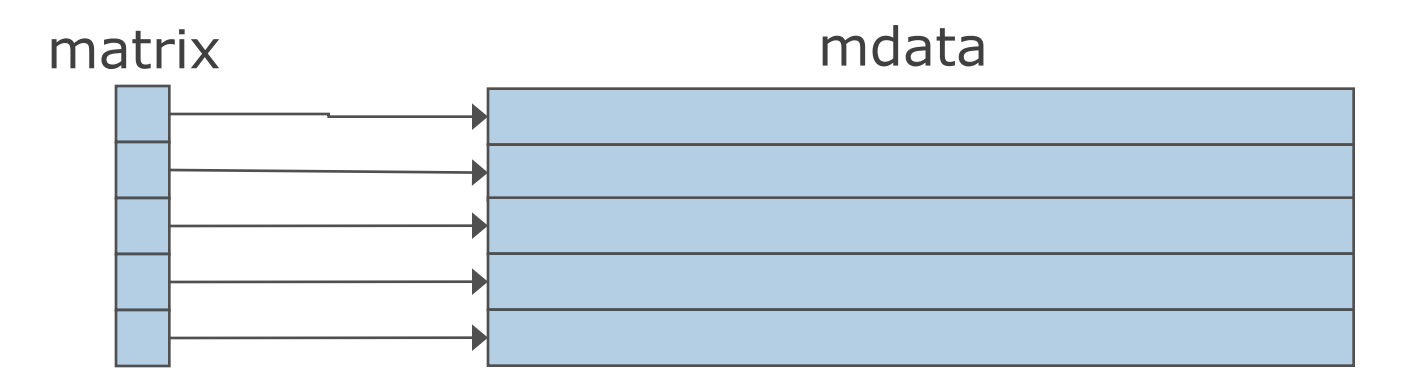

Allows us to use matrix[row][col] to address elements

**See mlife.c pp. 1-8 for code example.** 

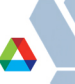

# **Note: Parsing Arguments**

- MPI standard does not guarantee that command line arguments will be passed to all processes.
	- $-$  Process arguments on rank 0
	- $-$  Broadcast options to others
		- Derived types allow one bcast to handle most args
	- $-$  Two ways to deal with strings
		- Big, fixed-size buffers
		- Two-step approach: size first, data second (what we do in the code)

#### **See mlife.c pp. 9-10 for code example.**

**21**  21

# **Point-to-Point Exchange**

- Duplicate communicator to ensure communications do not conflict
	- This is good practice when developing MPI codes, but is not required in this code
	- $-$  If this code were made into a component for use in other codes, the duplicate communicator would be required
- Non-blocking sends and receives allow implementation greater flexibility in passing messages

**22**  22